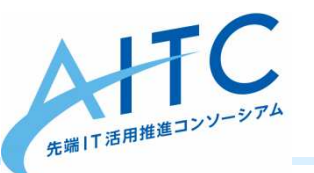

#### 「セマンティックWeb技術に触れてみよう!RDF/SPARQLハンズオン勉強会」~ オープンデータからLinkedDataまでを総ざらい <sup>~</sup>

## LODについて

2013/12/21 コンテキスト・コンピューティング研究部会サブリーダー 小林 <sup>茂</sup>

Copyright © 2013 Advanced IT Consortium to Evaluate, Apply and Drive All Rights Reserved.

アジェンダ

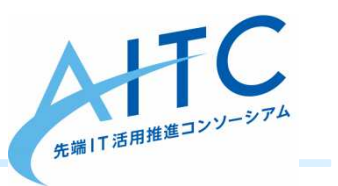

#### • オープンデータについて $-$  1  $-$  1  $-$  1  $-$  1  $-$  1  $-$  1  $-$  1  $-$  1  $-$  1  $-$  1  $-$  1  $-$  1  $-$  1  $-$  1  $-$  1  $-$  1  $-$  1  $-$  1  $-$  1  $-$  1  $-$  1  $-$  1  $-$  1  $-$  1  $-$  1  $-$  1  $-$  1  $-$  1  $-$  1  $-$  1  $-$  1  $-$  1  $-$  1  $-$  1  $-$  1  $-$  1  $-$  1 オープンガバメント

- ヤマ`ノティック\\/al • セマンティックWeb技術(RDF, SPARQL)
	- RDFとは
	- –RDFの表現形式:タートル,RDFa,マイクロデータ
	- RDFグラフへの問い合わせ:SPARQL
	- 利用環境(SPARQL Timeliner, SparqlEPCU, LinkData)
- LODについて
	- –— Linked Data, LOD, LCD, LODクラウド図, ・・・
	- –事例

## Linked Data

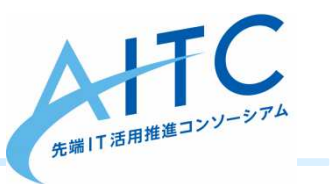

- RDFグラフで繋ったデータをLinked Dataと呼ぶ
	- $\blacksquare$   $\blacksquare$  — RDFで公開されるデ<mark>ー</mark>タ
	- 外部から参照可能
- Linked Data であるための4条件

Tim Berners-Leeが発信(2006-07-27)

- 事柄の名前にURIを使うこと
	- 全てのモノ,コトにURIを付与する
- \_ 24 BIL(/) 23 眙 九\ 日 | I D | IRI (\* /\*全 / — 名前の参照が HTTP URI でできること<br>● DOl(Digital Object Identifier)やURNで
	- DOI(Digital Object Identifier)やURNではなくHTTP<sup>で</sup>
- URIを参照したときに関連情報が得られること
	- そのURIの内容が理解できるように
- 外部へのリンクを含めること
	- 他にリンクすることで,より多くの発見が期待できる

## LODとLCD

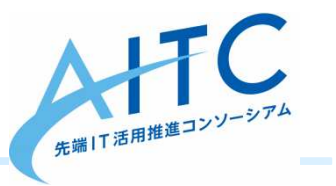

4

- • LODとは,オープンなLinked Dataのこと
	- IODIT 不平linked Onen Dataであろか LODは,本来Linked Open Dataであるが,Linking Open Data と言うことがある
		- 公開されたLinked Dataを集め,拡げる動きを指すときに使う
		- 繋がりが増大する動きを強調するためか(?)
- LCDとは,クローズドなLinked Dataのこと
- 企業内の非公開のデータをLinked Data(LCD)として持ち, 外部で公開されたLODを活用して,企業システムの強化,新規ビジネスの創出に繋げる

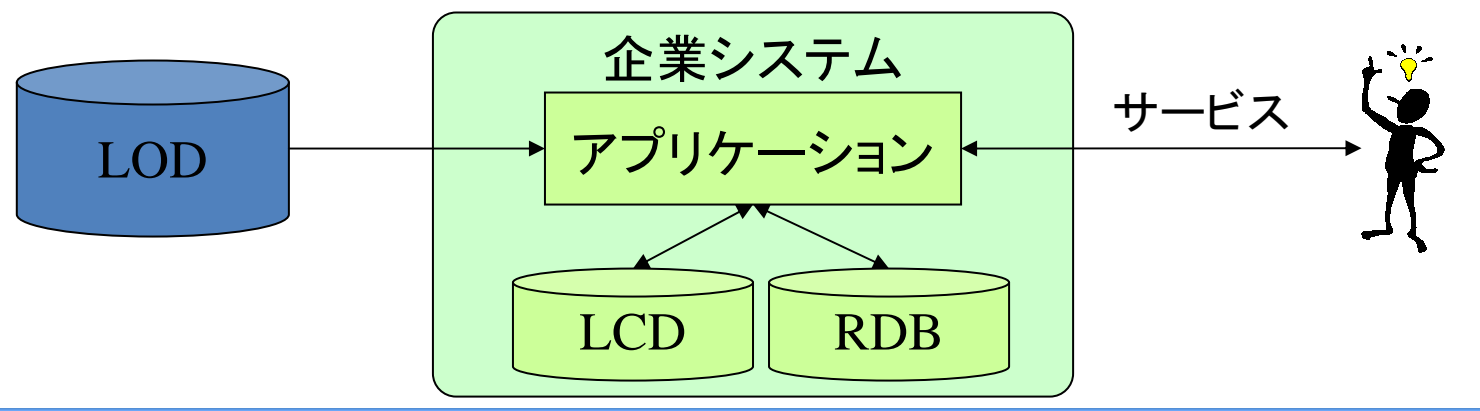

オープンデータとLOD

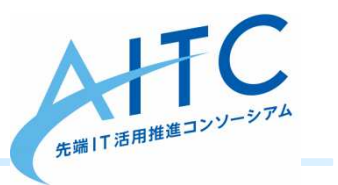

- • オープンデータは,生活や社会の基盤となりうる生 のデータを二次利用可能な形で公開するという考え方
- •その実現にLODを用いるという進め方
- • オープンガバメント(政府主導)の枠を超えて進める方向

–政府も民間も個人も同じ立場で

● \N/ah Fl. クンΕΠΑΣΟΤ-ㅜータク Web上に公開されたデータを皆で繋げて、新しい価値を生み出す動き

### LODの到達度

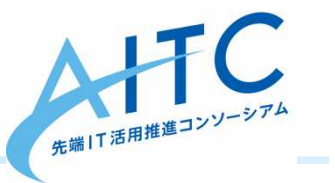

6

1. 形式に関係なくオープンライセンスで公開する− 表データを画像で公開<br>− 2. コンピュータで処理可能な構造化データで公開する- Excelで公開(ある1社で利用する形式) 3. オープンなデータ形式で公開する— CSVデ<mark>ータ</mark>で公開 **UNKED T**  4. URIを利用してモノに名前を付けるOn the web Machine-readable data RDFデータで公開するNon-proprietary formal

5. 他のデータへリンクする

JR DATA 5

**RDF** standards Linked RDF

出典:http://www.w3.org/DesignIssues/LinkedData.html

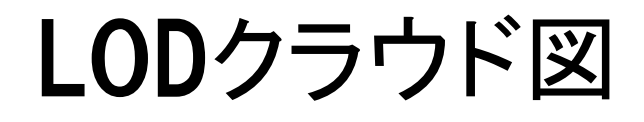

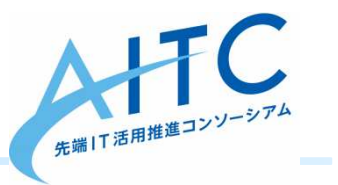

- •DBpediaを中心として繋がるLOD群
- •年々拡大中。日本発LODも増加中(未だ少ない)

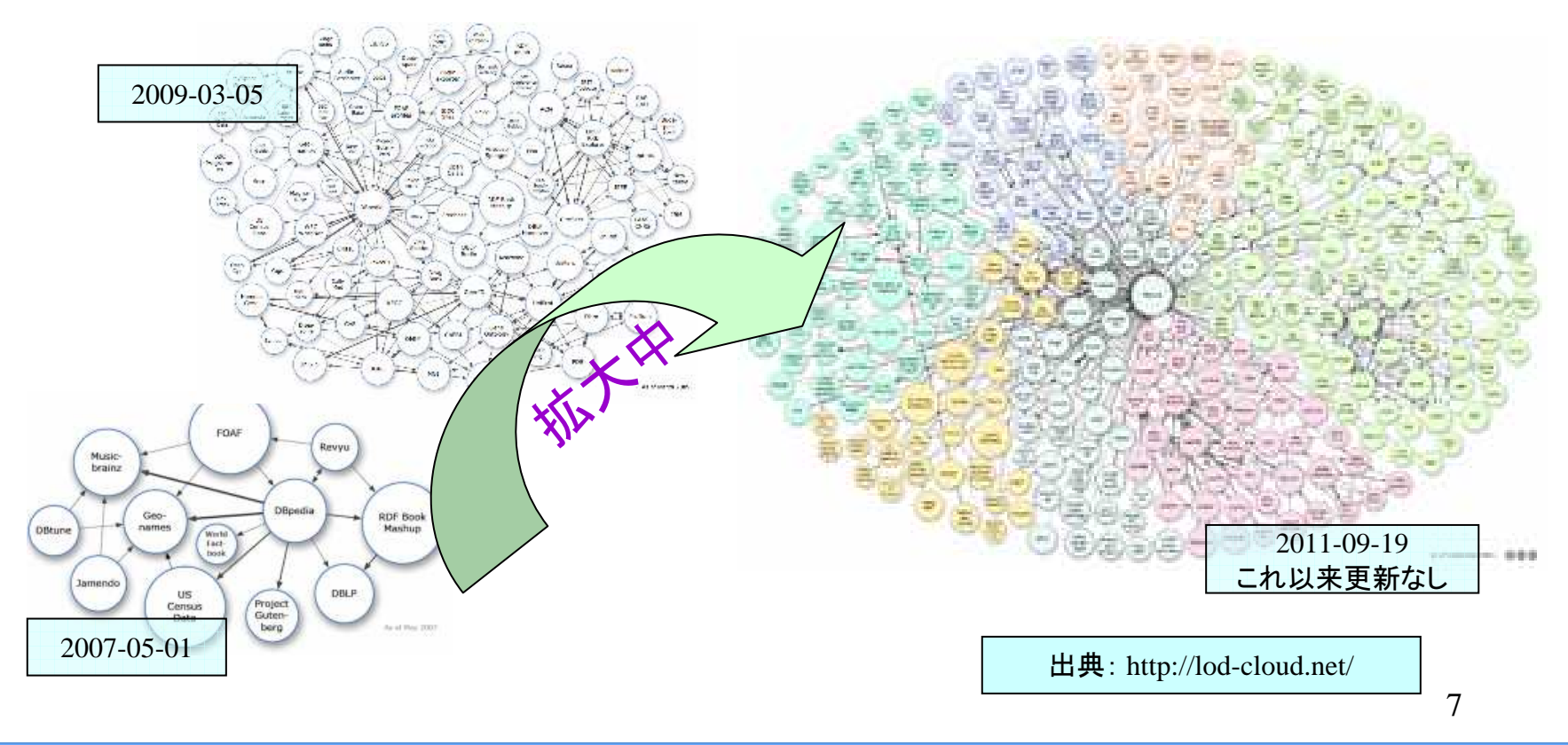

#### 日本版LODクラウド図

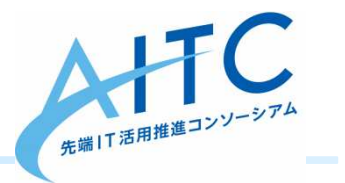

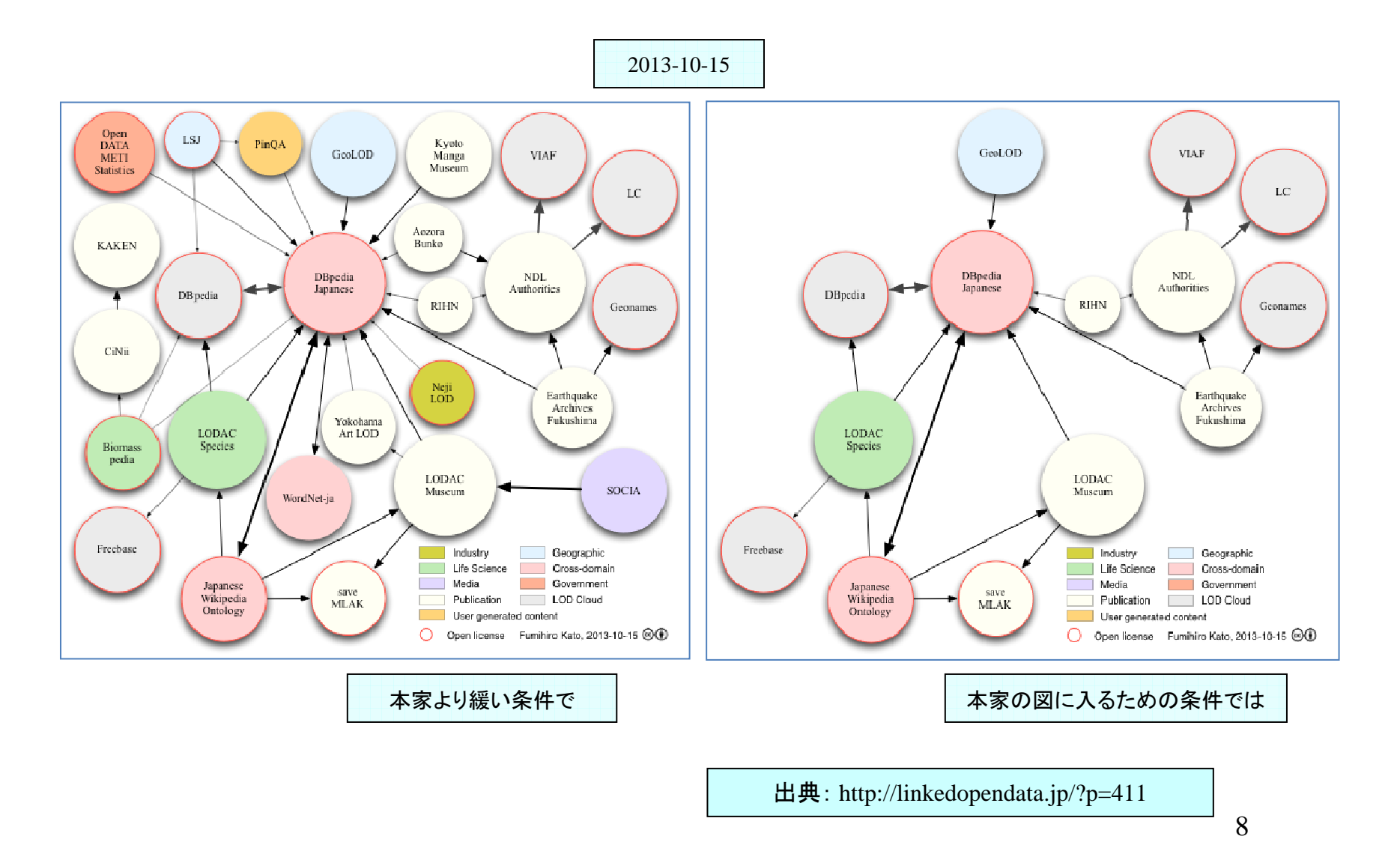

## **DBpedia**

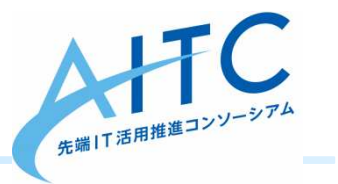

- •WikipediaにあるInfoboxのデータをLOD化
- •英語版が中心だが,日本語版Wikipediaも参照

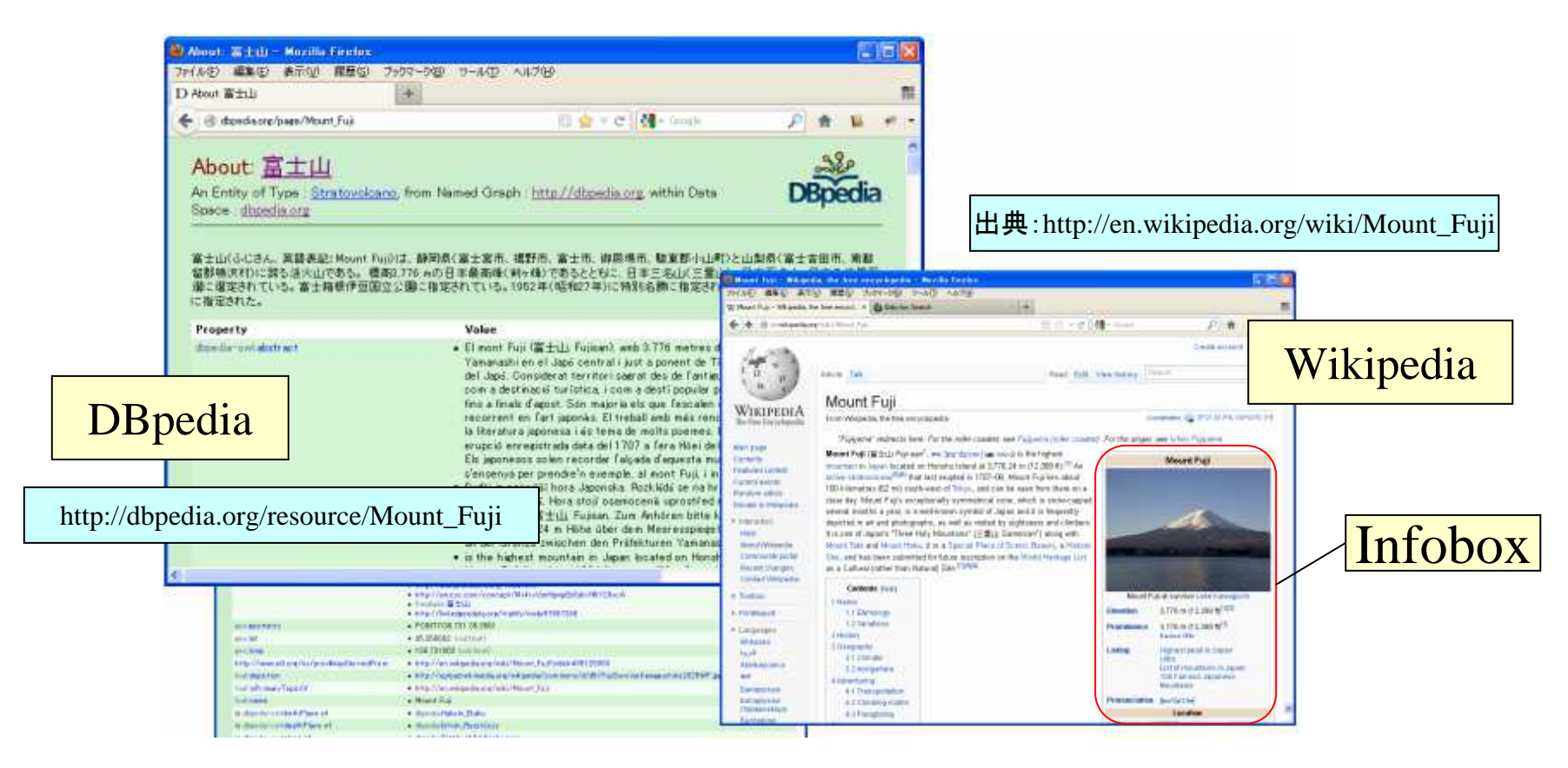

### 日本語DBpedia

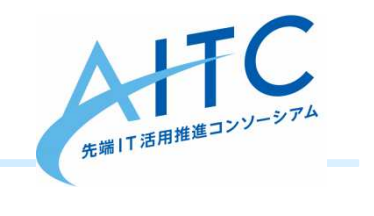

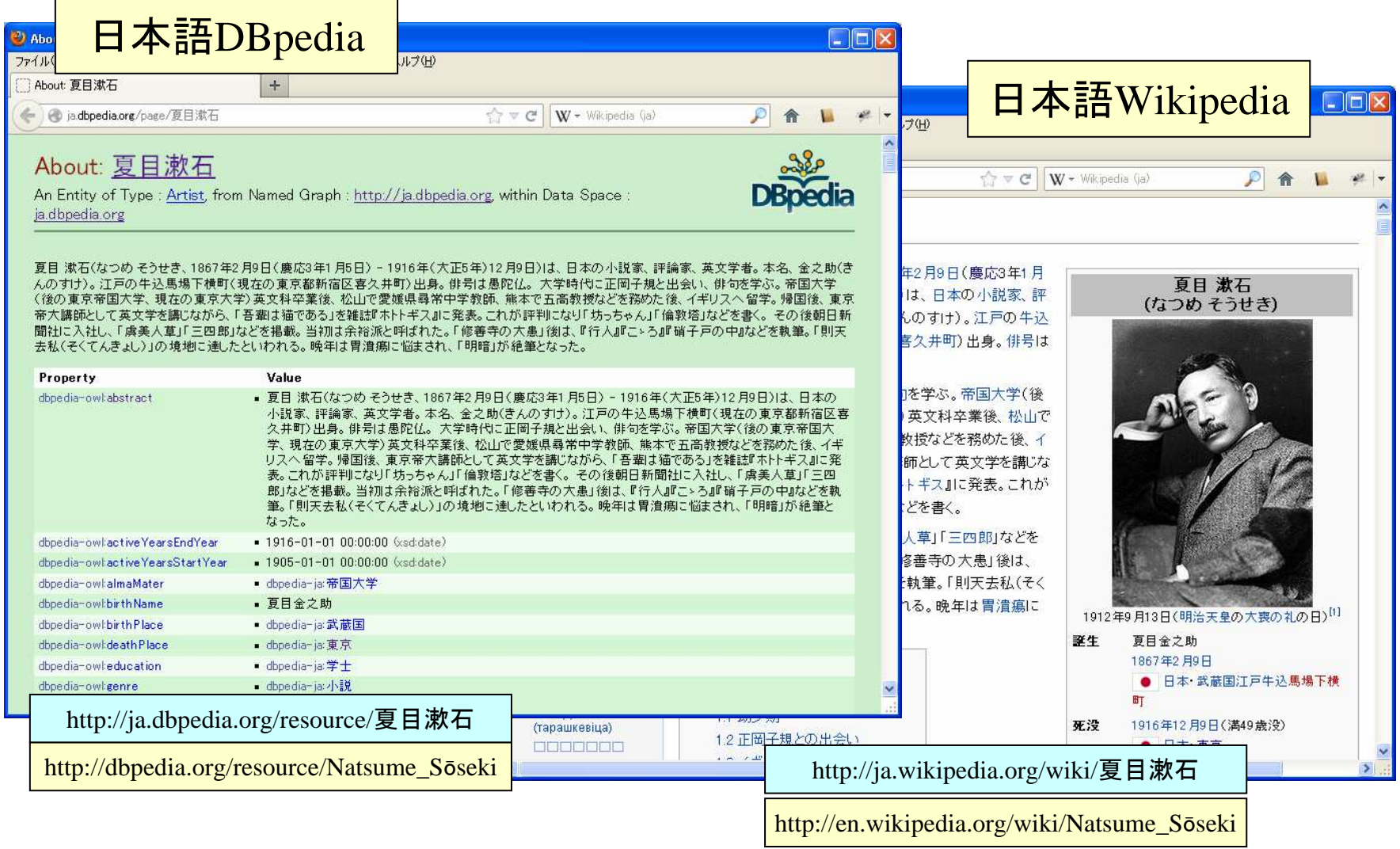

10

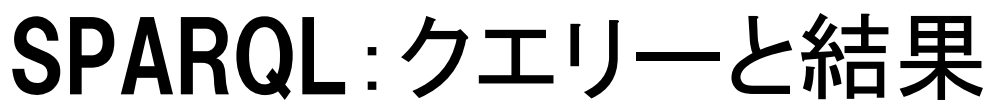

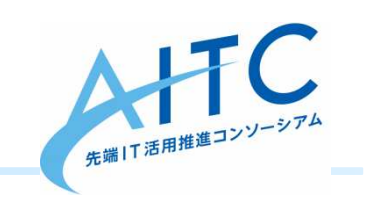

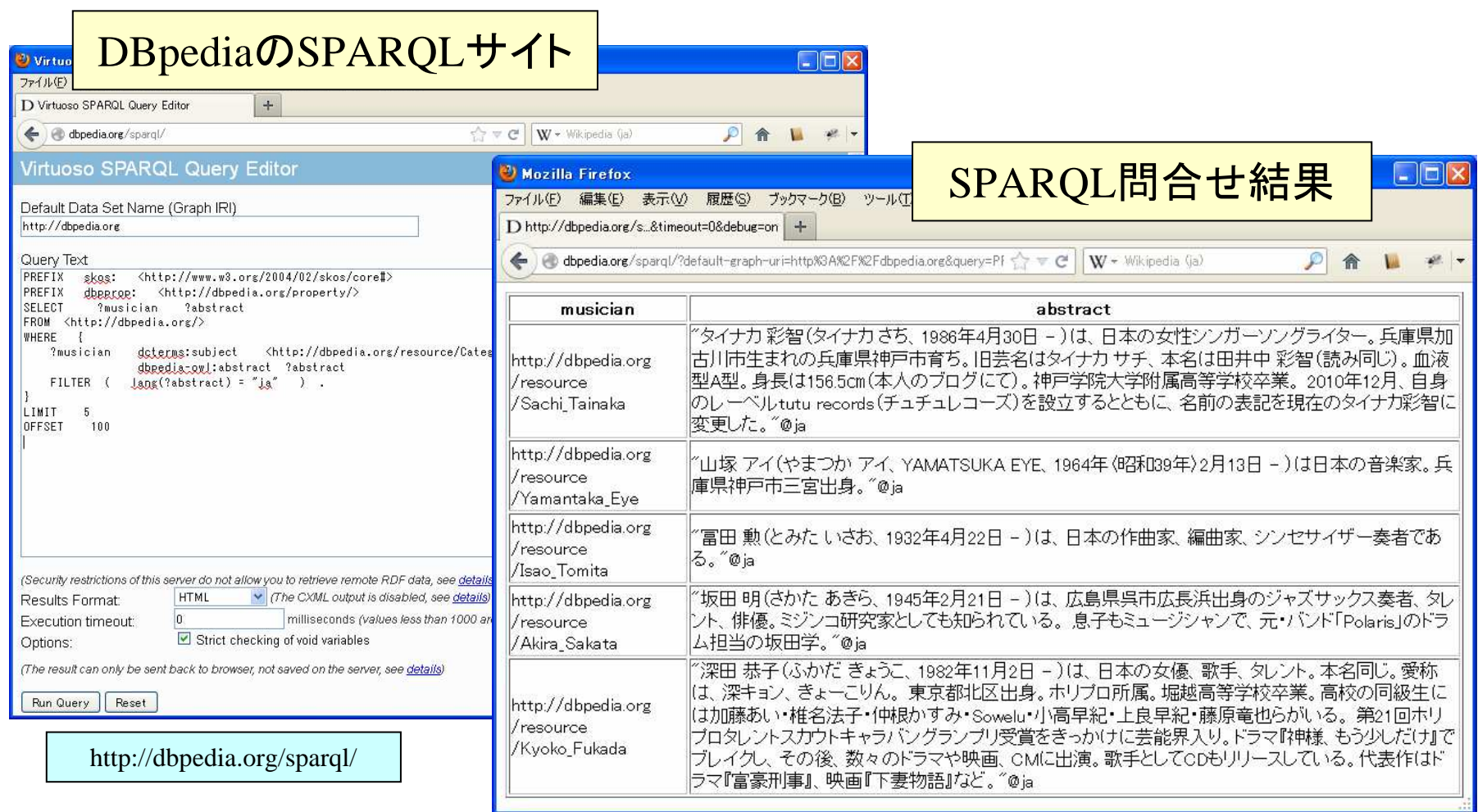

11

## SPARQL式

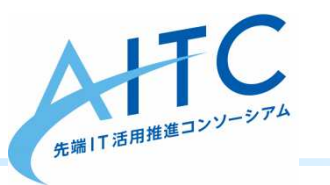

**PREFIX dcterms: <http://purl.org/dc/terms/> PREFIX dbpedia-owl: <http://dbpedia.org/ontology/>SELECT ?musician ?abstractFROM <http://dbpedia.org/>WHERE {?musician dcterms:subject <http://dbpedia.org/resource/Category:Japanese\_musicians> ; dbpedia-owl:abstract ?abstract FILTER ( lang(?abstract) = "ja" ) .} LIMIT 5 OFFSET 100**http://dbpedia.org/sparql/

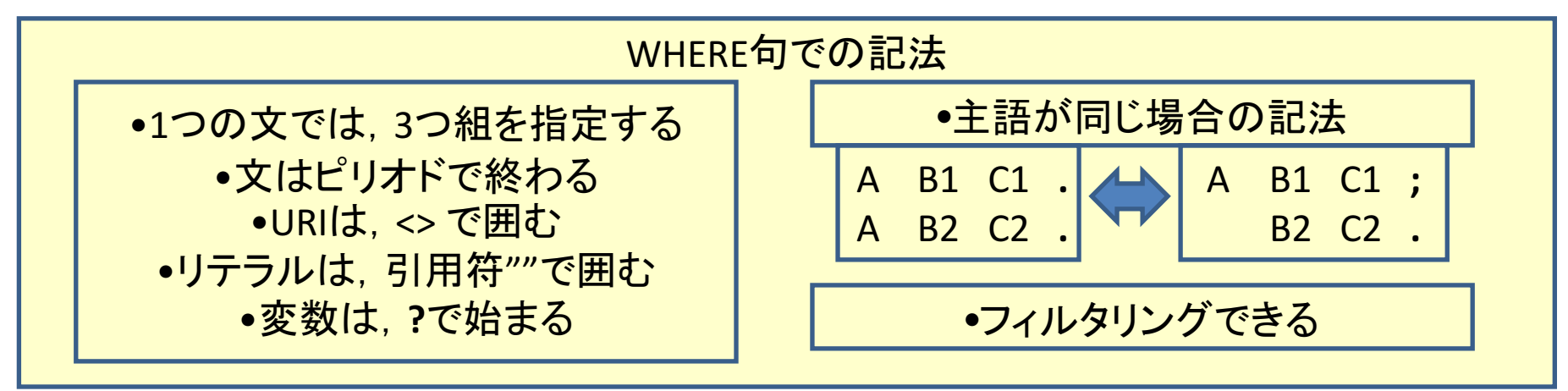

### SPARQL問合せ結果

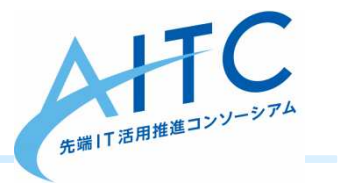

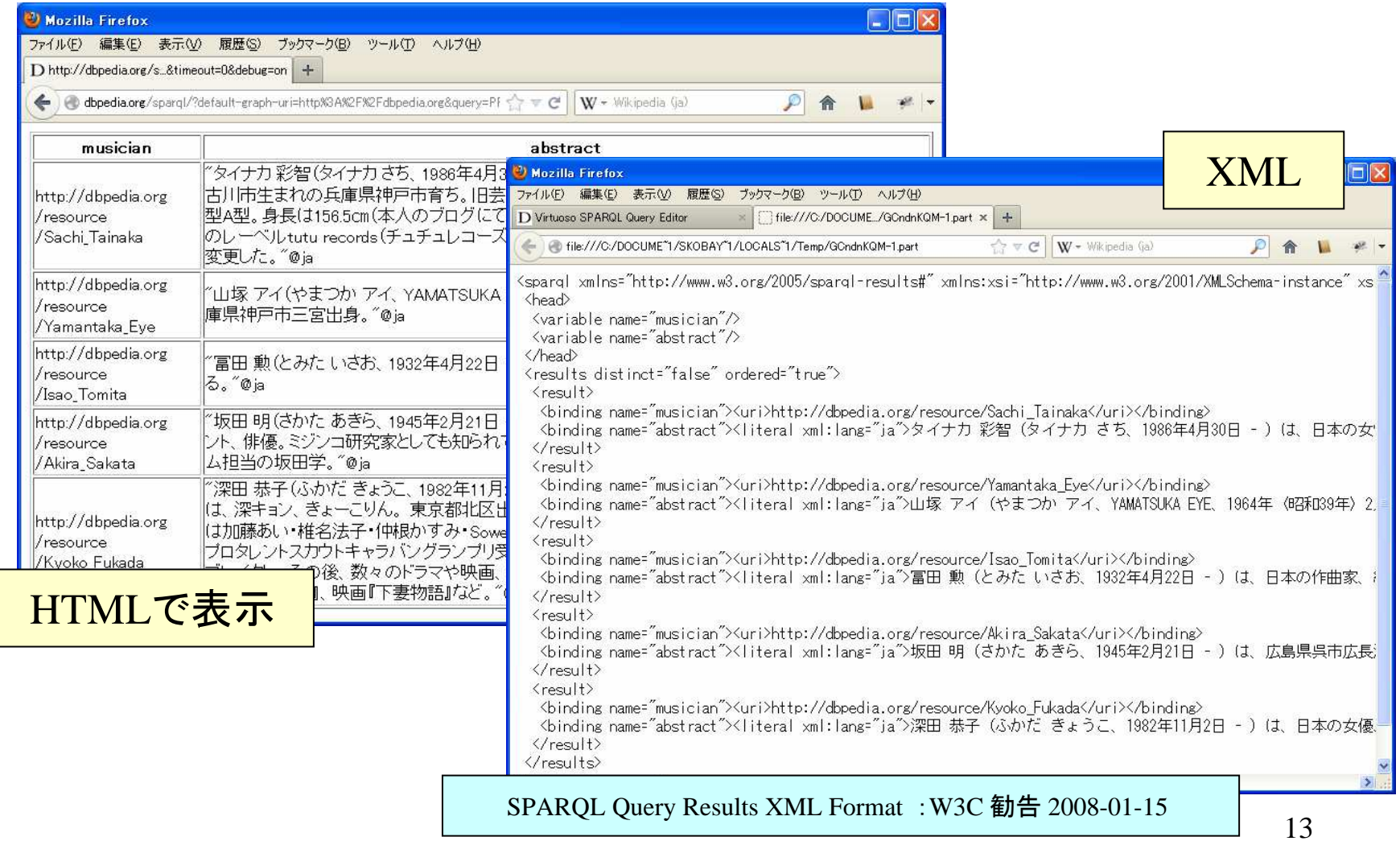

## **SparglEPCU**

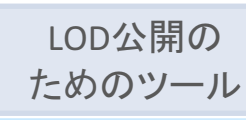

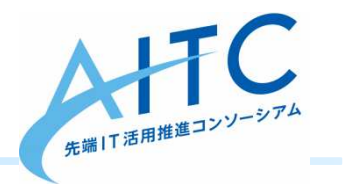

- • LOD作成及び活用の支援サイト
	- ノー・/ フー プログラミング無しで,LODデータを格納・検索できる
	- $\blacksquare$   $\blacksquare$   $\blacksquare$   $\blacksquare$   $\blacksquare$   $\blacksquare$   $\blacksquare$   $\blacksquare$   $\blacksquare$   $\blacksquare$   $\blacksquare$   $\blacksquare$   $\blacksquare$   $\blacksquare$   $\blacksquare$   $\blacksquare$   $\blacksquare$  LODアプリサイトをJavaScript で簡単に作成できる
- • 提供機能
	- –— RDF格納サイト
	- **Sparql検索**Webページ
	- —— RI}L全5## 获了农 (/) 了~ 《 — RDF登録・検索のための JavaScriptライブラリ
	- IODアプリサイト*(*Г — LODアプリサイトのサンプル

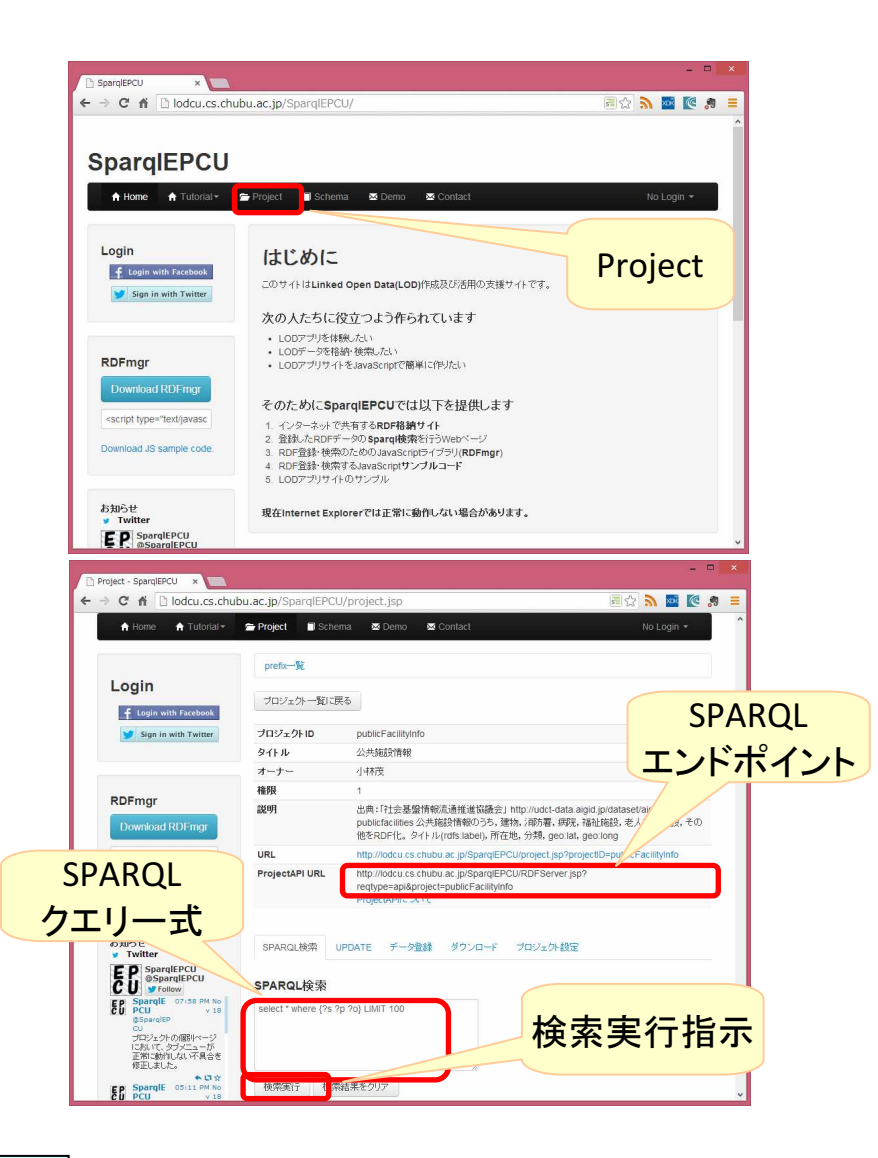

# SPARQL Timeliner

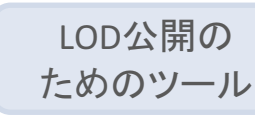

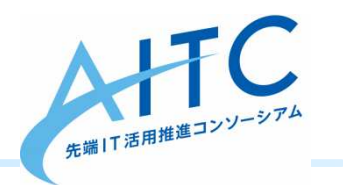

- SPARQLエンドポイントとクエリー式を指定し,コンテンツを表示させるWebアプリの基盤
- 関連する場所を地図上で示し,関 連する期日をタイムライン上で示す
- クエリー式では定められた変数に対して応える式を書く
- コンテンツを左右に移動させると, 対応する地図,タイムラインが同期する

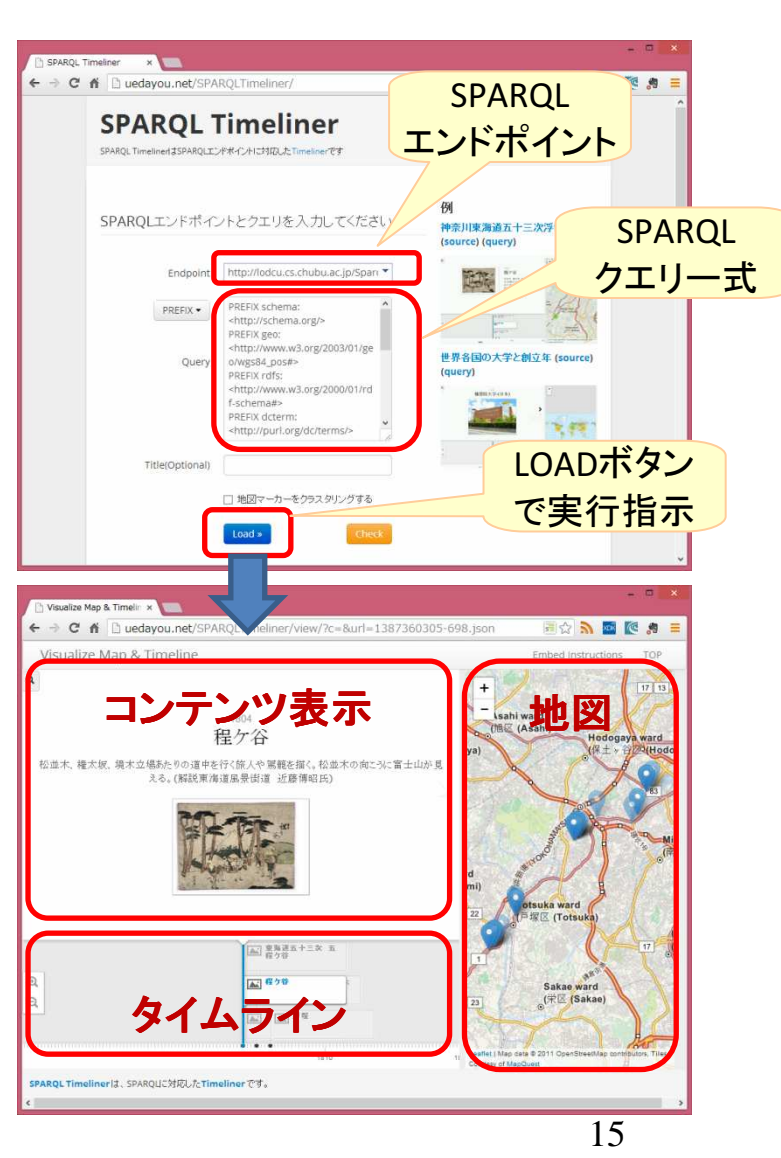

http://uedayou.net/SPARQLTimeliner/

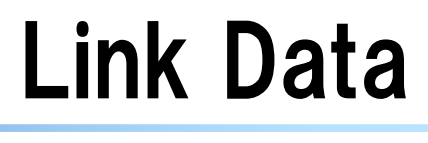

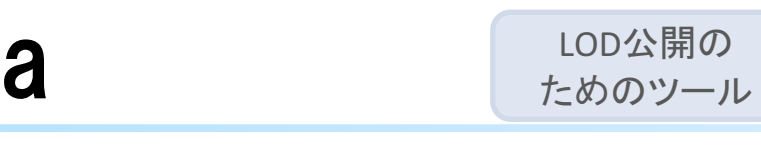

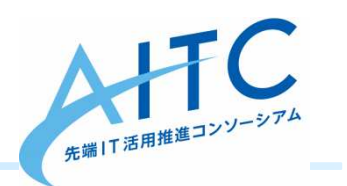

- •理研(理化学研究所)が提供するサービス
- 无形式〒一父夕RDLL 変理するツールタ 表形式データをRDFに変換するツールを提供
- •RDF公開の場を提供

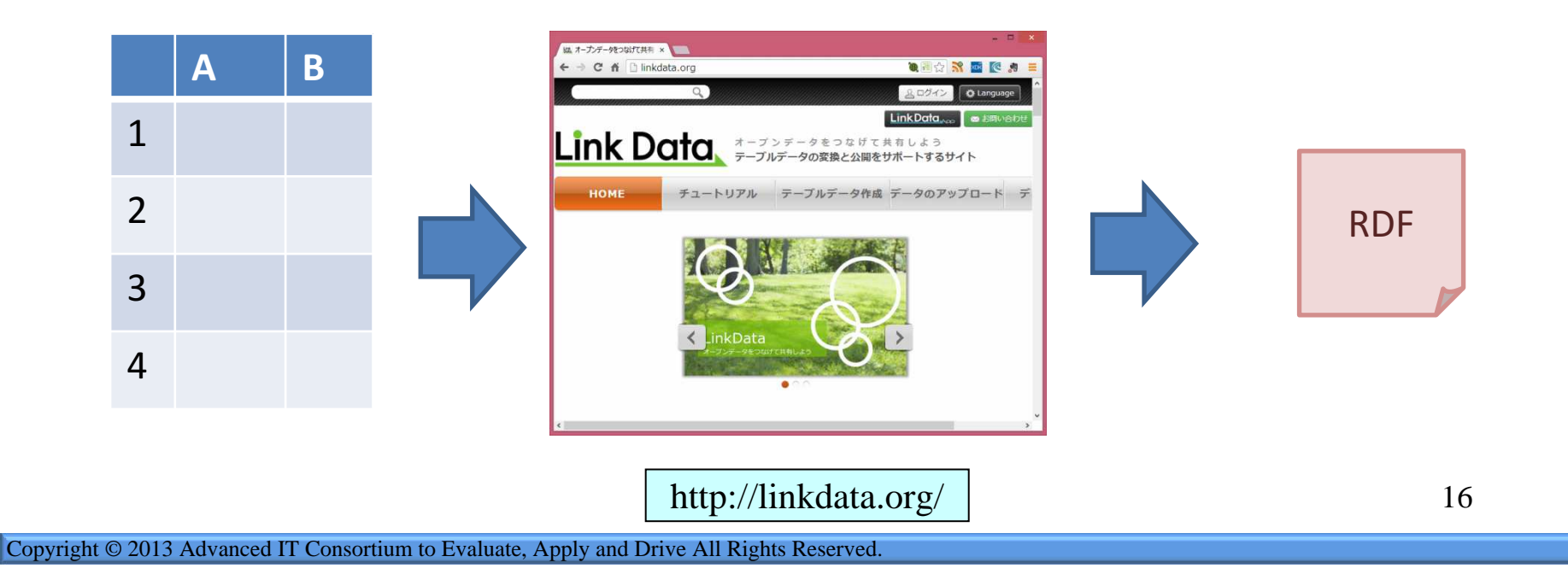

参考資料

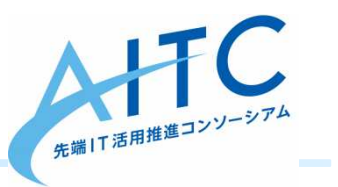

- オープンデータ概論 Ver.3 (国際大学GLOCOM 林雅之)<br>- http://cccolide.com/www.clideshare.net/mbayesi/201 http://sssslide.com/www.slideshare.net/mhayasi/201311-28083066
- $\bullet$ • オープンデータの技術よりなお話 (LODI 加藤文彦)<br>http://cccclide.com/www.clidechare.net/fumibire/? http://sssslide.com/www.slideshare.net/fumihiro/20130620-23239372
- •● SparqlEPCUでLODをマッシュアップ (中部大学 年岡晃一)<br> http://www.slideshare.net/KohichiToshioka/sparql-epculod-28065847
- • お手軽LOD可視化ツール SPARQL Timeliner (ATR Creative 上田洋) http://www.slideshare.net/uedayou/linked-open-datasparql-timeliner
- •● Linkdata.org (理化学研究所 下山紗代子, 豊田哲郎) http://www.slideshare.net/sayokoshimoyama/lodlinkdataorg